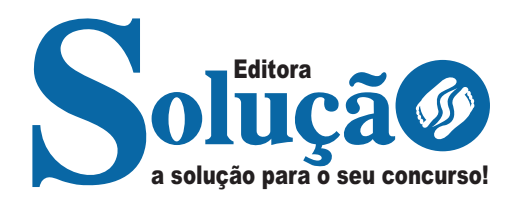

# **UBERABA - MG**

## **PREFEITURA MUNICIPAL DE UBERABA - MINAS GERAIS**

## Ensino Fundamental:

Assistente de Saúde - Auxiliar de Necropsia; Assistente de Serviços Públicos – Cozinheiro; Condutor de Veículos Oficiais - Motorista de Veículos Oficiais; Condutor De Veículos Pesados E Operador de Máquinas I – Motorista; Condutor de Veículos de Urgência e Emergência - Motorista de Veículo de Urgência E Emergência; Oficial de Gestão Educacional - Auxiliar de Secretaria; Oficial de Gestão Educacional - Inspetor de Alunos e Oficial de Serviços Públicos – Cuidador

### **EDITAL DE CONCURSO PÚBLICO Nº 001/2024**

CÓD: SL-078FV-24 7908433250036

## **Língua Portuguesa**

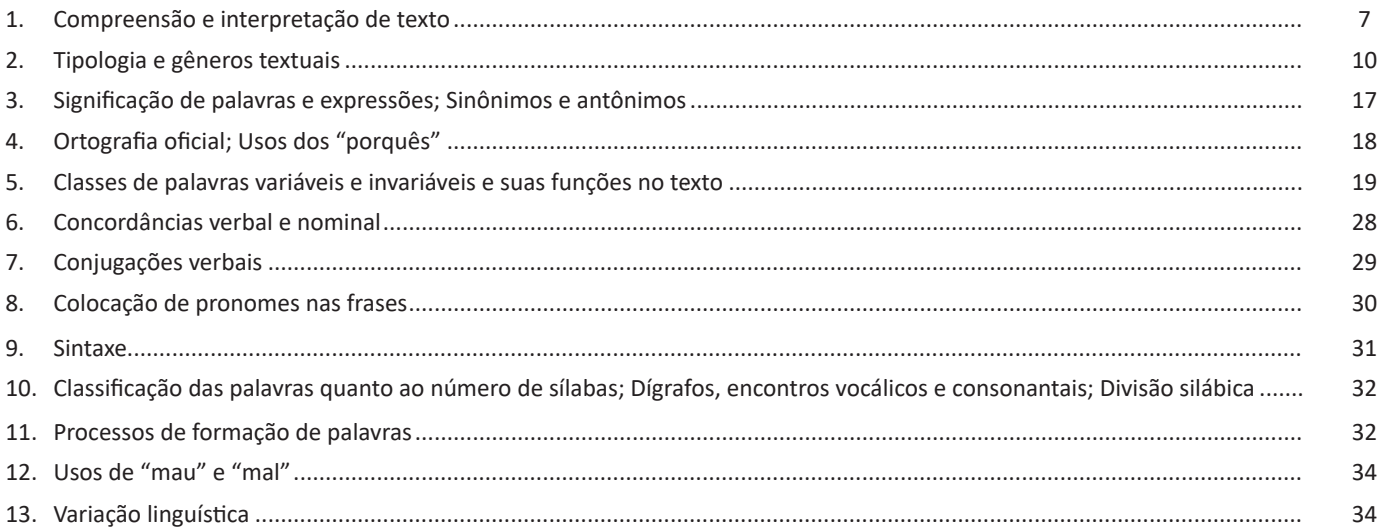

## **Matemática/ Raciocínio Lógico**

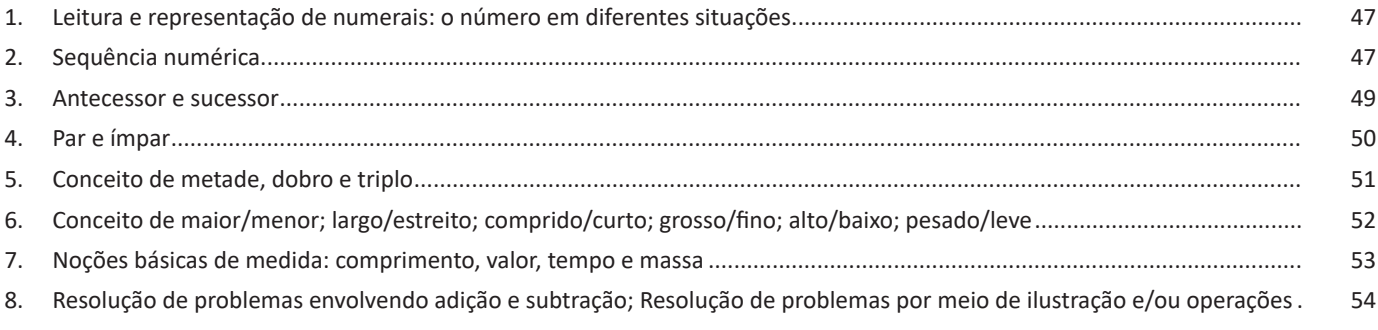

## **Atualidades**

1. Domínio de tópicos atuais e relevantes de diversas áreas, tais como: economia, sociedade, educação, tecnologia, energia, desenvolvimento sustentável, segurança, artes e literatura e suas vinculações históricas....................................................... 65

## **Legislação**

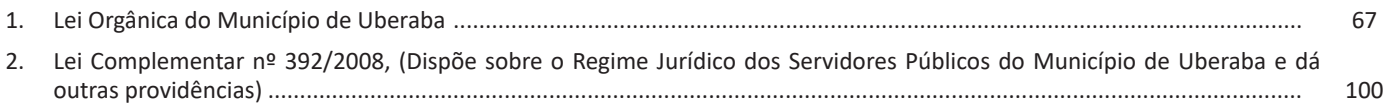

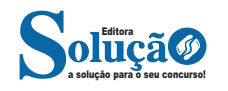

## **Informática**

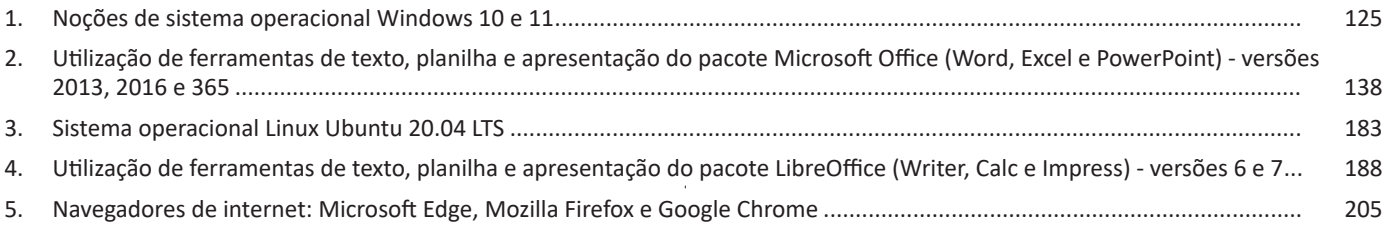

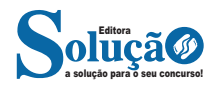

#### LÍNGUA PORTUGUESA

#### **IDENTIFICANDO O TEMA DE UM TEXTO**

O tema é a ideia principal do texto. É com base nessa ideia principal que o texto será desenvolvido. Para que você consiga identificar o tema de um texto, é necessário relacionar as diferentes informações de forma a construir o seu sentido global, ou seja, você precisa relacionar as múltiplas partes que compõem um todo significativo, que é o texto.

Em muitas situações, por exemplo, você foi estimulado a ler um texto por sentir-se atraído pela temática resumida no título. Pois o título cumpre uma função importante: antecipar informações sobre o assunto que será tratado no texto.

Em outras situações, você pode ter abandonado a leitura porque achou o título pouco atraente ou, ao contrário, sentiu-se atraído pelo título de um livro ou de um filme, por exemplo. É muito comum as pessoas se interessarem por temáticas diferentes, dependendo do sexo, da idade, escolaridade, profissão, preferências pessoais e experiência de mundo, entre outros fatores.

Mas, sobre que tema você gosta de ler? Esportes, namoro, sexualidade, tecnologia, ciências, jogos, novelas, moda, cuidados com o corpo? Perceba, portanto, que as temáticas são praticamente infinitas e saber reconhecer o tema de um texto é condição essencial para se tornar um leitor hábil. Vamos, então, começar nossos estudos?

Propomos, inicialmente, que você acompanhe um exercício bem simples, que, intuitivamente, todo leitor faz ao ler um texto: reconhecer o seu tema. Vamos ler o texto a seguir?

#### **CACHORROS**

Os zoólogos acreditam que o cachorro se originou de uma espécie de lobo que vivia na Ásia. Depois os cães se juntaram aos seres humanos e se espalharam por quase todo o mundo. Essa amizade começou há uns 12 mil anos, no tempo em que as pessoas precisavam caçar para se alimentar. Os cachorros perceberam que, se não atacassem os humanos, podiam ficar perto deles e comer a comida que sobrava. Já os homens descobriram que os cachorros podiam ajudar a caçar, a cuidar de rebanhos e a tomar conta da casa, além de serem ótimos companheiros. Um colaborava com o outro e a parceria deu certo.

Ao ler apenas o título "Cachorros", você deduziu sobre o possível assunto abordado no texto. Embora você imagine que o texto vai falar sobre cães, você ainda não sabia exatamente o que ele falaria sobre cães. Repare que temos várias informações ao longo do texto: a hipótese dos zoólogos sobre a origem dos cães, a associação entre eles e os seres humanos, a disseminação dos cães pelo mundo, as vantagens da convivência entre cães e homens.

As informações que se relacionam com o tema chamamos de subtemas (ou ideias secundárias). Essas informações se integram, ou seja, todas elas caminham no sentido de estabelecer uma unidade de sentido. Portanto, pense: sobre o que exatamente esse texto fala? Qual seu assunto, qual seu tema? Certamente você chegou à conclusão de que o texto fala sobre a relação entre homens e cães. Se foi isso que você pensou, parabéns! Isso significa que você foi capaz de identificar o tema do texto!

*Fonte: https://portuguesrapido.com/tema-ideia-central-e-ideias- -secundarias/*

#### **IDENTIFICAÇÃO DE EFEITOS DE IRONIA OU HUMOR EM TEXTOS VARIADOS**

#### **Ironia**

Ironia *é o recurso pelo qual o emissor diz o contrário do que está pensando ou sentindo (ou por pudor em relação a si próprio ou com intenção depreciativa e sarcástica em relação a outrem).* 

A ironia consiste na utilização de determinada palavra ou expressão que, em um outro contexto diferente do usual, ganha um novo sentido, gerando um efeito de humor.

Exemplo:

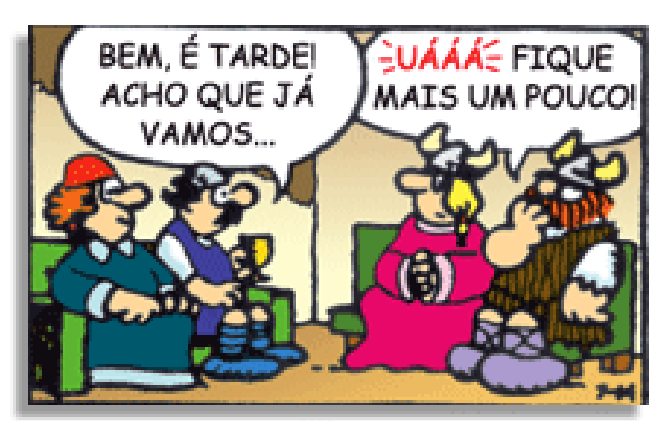

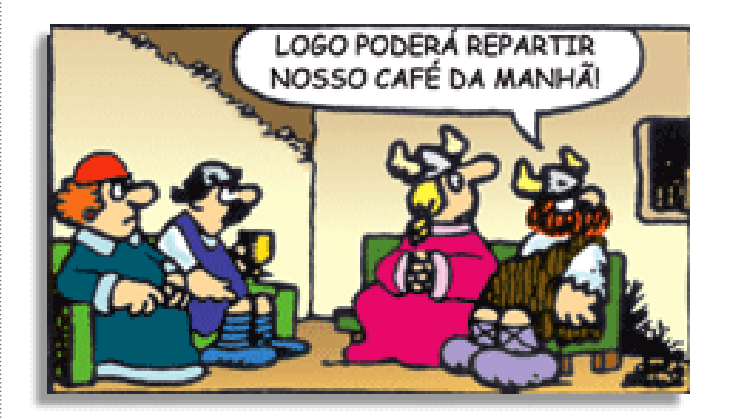

Na construção de um texto, ela pode aparecer em três modos: ironia verbal, ironia de situação e ironia dramática (ou satírica).

#### *Ironia verbal*

Ocorre quando se diz algo pretendendo expressar outro significado, normalmente oposto ao sentido literal. A expressão e a intenção são diferentes.

Exemplo: Você foi tão bem na prova! Tirou um zero incrível!

#### *Ironia de situação*

A intenção e resultado da ação não estão alinhados, ou seja, o resultado é contrário ao que se espera ou que se planeja.

Exemplo: Quando num texto literário uma personagem planeja uma ação, mas os resultados não saem como o esperado. No livro "Memórias Póstumas de Brás Cubas", de Machado de Assis, a personagem título tem obsessão por ficar conhecida. Ao longo da vida, tenta de muitas maneiras alcançar a notoriedade sem suces-

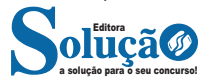

#### **Texto II**

#### **Desafios para o crescimento do hábito de leitura no Brasil**

O hábito da leitura tem crescido em todo o Brasil. Pesquisa feita em 2016 pelo Instituto Pró-Livro estima que 56% da população brasileira acima dos cinco anos se enquadra como leitores regulares. É um dado mais animador que o do ano de 2011, quando o percentual era de 50%. No entanto, por mais que exista esse crescimento, ainda não é o suficiente para enquadrar o Brasil em um cenário relevante dos países com maior índice de leitura.

Dados preocupantes

No início de 2018, o Banco Mundial lançou uma pesquisa apontando que os estudantes brasileiros demorarão mais de 260 anos para atingir a qualidade de leitura de países desenvolvidos. O quadro desanimador aponta um risco para o pensamento crítico dos estudantes brasileiros, pois a leitura estimula a reflexão e a interação entre ideias que fomentam discussões proveitosas para o desenvolvimento do conhecimento. Quanto menos a leitura for estimulada, menor será o pensamento crítico dos jovens, principalmente estudantes, no ambiente social.

O grande obstáculo para a leitura, segundo os próprios leitores, é a falta de tempo. Para 43% dos leitores, a falta de tempo se torna um grande inimigo. Aliado a isso, tem-se o problema do desinteresse por parte dos não leitores. Por esses dois principais motivos, faz-se necessária a construção de uma leitura interessante e de fácil acesso a todas as camadas sociais.

A busca pelo interesse

A única resposta possível a isso é incentivar massivamente a leitura, porém não de maneira forçosa. A leitura deve ser incentivada de forma gradual. Começando com obras mais simples, porém com conteúdo relevante, para que assim os novos leitores consigam desenvolver de maneira mais relevante seu pensamento crítico.

Hélio Ricardo, autor do livro 'Quando as flores machucam', propôs-se a desenvolver uma escrita que atenda aos requisitos de leitura criativa, crítica e de fácil acesso. Ele desenvolve em seu livro, de forma bem-humorada, pensamentos críticos voltados para a sociedade atual.

'Quando as flores machucam' também é fruto das próprias experiências de vida do autor, bem como de leitura. Hélio Ricardo entende que a maioria dos brasileiros tem um desinteresse real pela leitura, por isso apresentou seus pensamentos de maneira mais poética em seu livro.

Para jovens e adultos interessados em uma leitura dinâmica, que convoca à reflexão, 'Quando as flores machucam' é um caminho interessante. Principalmente para os que têm uma rotina mais agitada no seu dia a dia. (...)

Disponível em:<https://exame.abril.com.br/negocios/dino/desafios-para-o-crescimento-do-habito-de-leitura-no-brasil/> . Acesso em: 08 mai. 2019.

*Ditongos* correspondem a encontros de dois sons vocálicos em uma mesma sílaba. Assinale a alternativa que apresenta em destaque um caso de ditongo.

(A) "(...) a maioria dos brasileiros tem um desinteresse real pela leitura, (...)".

(B) "(...) a maioria dos brasileiros tem um desinteresse real pela leitura, (...)".

(C) "(...) a maioria dos brasileiros tem um desinteresse real pela leitura, (...)".

(D) "(...) a maioria dos brasileiros tem um desinteresse real pela l<u>ei</u>tura, (...)".

15. INSTITUTO AOCP - 2019 - Prefeitura de Vitória - ES **A fundadora da Cia de Talentos escreveu esta**

#### **carta às novas gerações Sofia Esteves, fundadora da Cia. de Talentos e consultora de carreira há 30 anos , tem algo a dizer para os jovens**

Por Sofia Esteves, presidente do Conselho do Grupo Cia. de Talentos - Publicado em 23 set 2019, 12h00

São Paulo – Eu sou apaixonada por talentos e pela força que os jovens têm em desbravar novos caminhos, trazendo mudanças e inovação ao mercado de trabalho.

Todos os anos a Cia de Talentos se empenha em coletar dados na 'Pesquisa Carreira dos Sonhos', em que conversamos com milhares de jovens da América Latina para compreender suas necessidades e então levar essas questões às empresas para que se organizem novamente. A pesquisa desse ano, com a participação de mais de 75 mil jovens profissionais do Brasil, constatou o que há algum tempo vem sendo anunciado.

 As novas gerações desejam um ambiente de trabalho flexível, em que podem confiar em seus gestores, jornadas de trabalho remotas, transparência da alta liderança sobre o financeiro e sobre as ações das empresas, além de mais oportunidades de desenvolvimento e, principalmente, de mais tempo para viverem suas vidas pessoais. Esses não são desejos apenas dos jovens. Profissionais de todas as idades estão em busca de uma vida mais saudável, não é mesmo?

O mercado está começando a investir em construir times diversos nas empresas, aproveitando o que cada geração, gênero e vivência social têm de diferente, construindo visões estratégicas mais amplas, e dentro desse olhar, estão também os jovens talentos. Sendo assim, suas necessidades deixaram de ser regalias e estão se transformando em visões estratégicas das empresas, que buscam reter esses talentos em seus times.

As revoluções que os jovens trazem vão afetar o mercado de trabalho. Vocês têm muito a contribuir, mas é necessário fazer uma revolução gentil. Tudo o que hoje vocês criticam foi construído com muito empenho pelos profissionais das gerações anteriores. Tragam inovação, boas ideias, questões construtivas para que o novo mostre que o antigo precisa mudar, mas não se apeguem à ideia de que são os únicos que conhecem o caminho e que precisam derrubar tudo que foi construído.

 Paciência. Esse valor não representa submissão e nem conformismo, muito menos comodismo. Paciência é inteligência emocional. Construam novos caminhos com humildade. Se permitam aprender com os profissionais mais experientes e não se percam em julgamentos.

Pois é, o segredo está em diferentes gerações colaborarem para construírem o novo em parceria, oferecendo o que cada uma tem de melhor e dessa forma agilizarem as mudanças necessárias para que a experiência e a inovação caminhem juntas, resultando em progresso. Dessa forma, todos ganham.

Disponível em:https://exame.abril.com.br/carreira/fundadora- -da-cia-de-talentos-escreve-esta-carta-as-novas-geracoes/ . Acesso em: 22 out. 2019

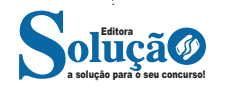

4242

#### LÍNGUA PORTUGUESA

Em "Mas saibam que é possível que vocês encontrem resistências no caminho. Não porque seus gestores não acreditam em vocês, mas porque a mudança é um processo.", assinale alternativa correta quanto ao que se afirma a respeito do termo "porque".

- (A) O primeiro "porque", em destaque, deveria estar acentuado, pois se trata de um substantivo.
- (B) Ambos são formados por pronomes e poderiam ser substituídos por "por qual".
- (C) Nos dois casos, os termos estão escritos adequadamente.
- (D) O segundo "porque", em destaque, pode ser substituído pela palavra "motivo", sem prejuízo semântico.

16. INSTITUTO AOCP - 2019 - Prefeitura de Vitória - ES LEIA OS TEXTOS DE 01 A 04 E RESPONDA A QUESTÃO.

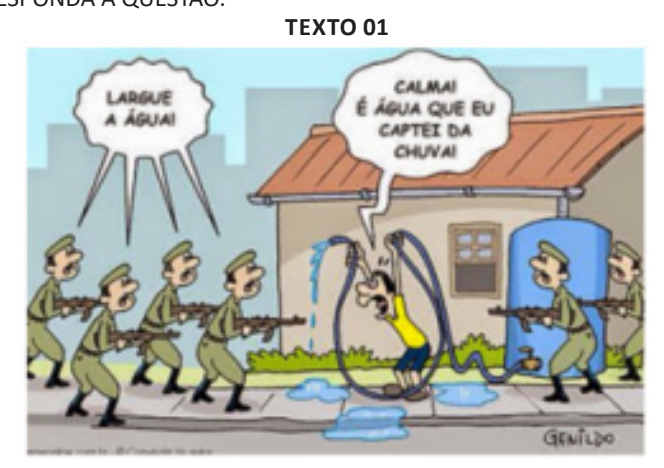

Disponível em:http://focanaopiniao.blogspot.com/2017/06/sustentabilidade-ignorancia-e.html . Acesso em: 22 out. 2019.

**TEXTO 02**

#### **COMPRA COMPULSIVA ON-LINE COLOCA USUÁRIO EM RISCO**

#### **Transtorno emocional diminui atenção e aumenta risco de fraudes e golpes**

Comprar sem parar, sem medidas, equilíbrio, necessidade ou condição financeira. Combater esse impulso que causa graves consequências é o desafio de quem tem o transtorno da compra compulsiva. Não existem estatísticas oficiais, mas estima-se que cerca de 5% dos brasileiros sofram desse mal. Com sintomas semelhantes ao de qualquer vício, pode levar a pessoa a agir de forma descontrolada caso não seja tratado. E se o canal para acessar mais produtos for a internet, a segurança pessoal também estará ameaçada.

(...)

Disponível em: https://dialogando.com.br/seguranca/protecao-na-internet/compra-compulsiva-on-line-coloca-usuario-em-risco/. Acesso em: 22 out. 2019.

#### **TEXTO 03**

#### **Homens compram mais do que as mulheres no Instagram**

Mais de um terço dos usuários norte-americanos do Instagram já compra direto pelos anúncios na rede social. Essa é a constatação de um levantamento feito pela VidMob, plataforma de inteligência criativa que acabou de desembarcar no Brasil. Segundo o estudo, a probabilidade de os homens comprarem pelo Instagram é 10% mais alta do que no caso das mulheres. No entanto, elas são mais propensas do que eles a comprar de marcas que não conhecem: 81% x 75%.

(...)

Disponível em: https://forbes.com.br/colunas/2019/10/quais-os-paises-onde-a-obesidade-custa-mais-caro/. Acesso em: 22 out. 2019.

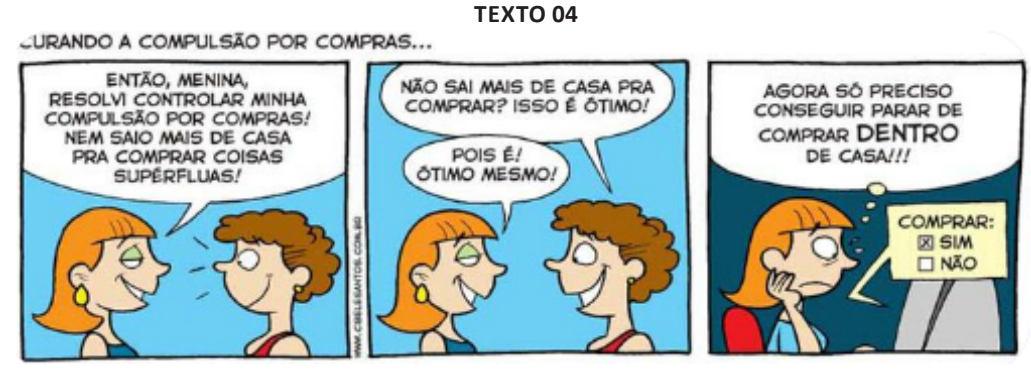

Disponível em:http://mulher30.com.br/2007/12/curando-a-compulsao-por-compras.html . Acesso em: 22 out. 2019.

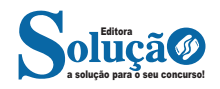

#### INFORMÁTICA

– Clique com o botão direito do mouse no espaço vazio no final das abas das planilhas e selecione Inserir planilha no menu de contexto.

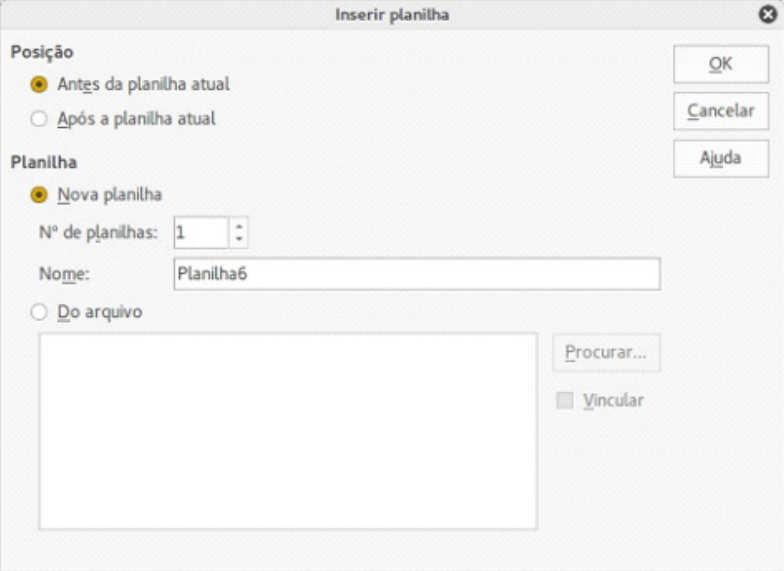

*Caixa de diálogo Inserir planilha.*

**– Formatar:** contém comandos para modificar o leiaute de uma planilha; por exemplo,

Células, Página, Estilos e formatação, Alinhamento e assim por diante.

**– Ferramentas:** contém várias funções que auxiliam a verificar e personalizar a planilha, por exemplo, Ortografia, Compartilhar documento, Macros e assim por diante.

**– Dados:** contém comandos para manipulação de dados em sua planilha; por exemplo, Definir intervalo, Selecionar intervalo, Classificar, Consolidar e assim por diante.

**– Janela:** contém comandos para exibição da janela; por exemplo, Nova janela, Dividir e assim por diante.

**– Ajuda:** contém links para o sistema de ajuda incluído com o software e outras funções; por exemplo, Ajuda do LibreOffice, Informações da licença, Verificar por atualizações e assim por diante.

#### **Barra de ferramentas**

A configuração padrão, ao abrir o Calc, exibe as barras de ferramentas Padrão e Formatação encaixadas no topo do espaço de trabalho. Barras de ferramentas do Calc também podem ser encaixadas e fixadas no lugar, ou flutuante, permitindo que você mova para a posição mais conveniente em seu espaço de trabalho.

#### **Barra de fórmulas**

A Barra de fórmulas está localizada no topo da planilha no Calc. A Barra de fórmulas está encaixada permanentemente nesta posição e não pode ser usada como uma barra flutuante. Se a Barra de fórmulas não estiver visível, vá para Exibir no Menu e selecione Barra de fórmulas.

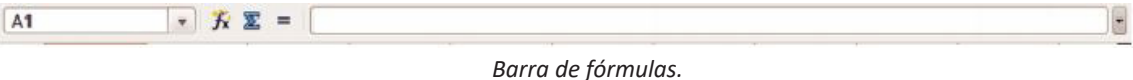

Indo da esquerda para a direita, a Barra de Fórmulas consiste do seguinte:

**– Caixa de Nome:** mostra a célula ativa através de uma referência formada pela combinação de letras e números, por exemplo, A1. A letra indica a coluna e o número indica a linha da célula selecionada.

- Assistente de funções  $\blacktriangleright\blacktriangle$ : abre uma caixa de diálogo, na qual você pode realizar uma busca através da lista de funções disponíveis. Isto pode ser muito útil porque também mostra como as funções são formadas.

**– Soma :** clicando no ícone Soma, totaliza os números nas células acima da célula e então coloca o total na célula selecionada. Se não houver números acima da célula selecionada, a soma será feita pelos valores das células à esquerda.

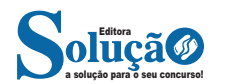

#### INFORMÁTICA

**– Função :** clicar no ícone Função insere um sinal de (=) na célula selecionada, de maneira que seja inserida uma fórmula na Linha de entrada.

**– Linha de entrada:** exibe o conteúdo da célula selecionada (dados, fórmula, ou função) e permite que você edite o conteúdo da célula. Você pode editar o conteúdo da célula diretamente, clicando duas vezes nela. Quando você digita novos dados numa célula, os ícones de Soma e de Função mudam para os botões Cancelar e Aceitar

#### **Operadores aritméticos**

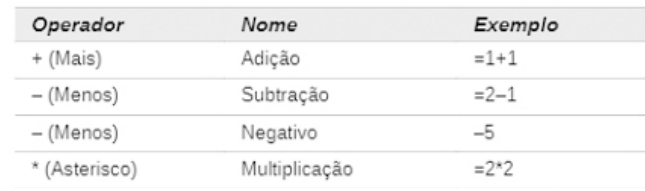

*Operadores aritméticos.*

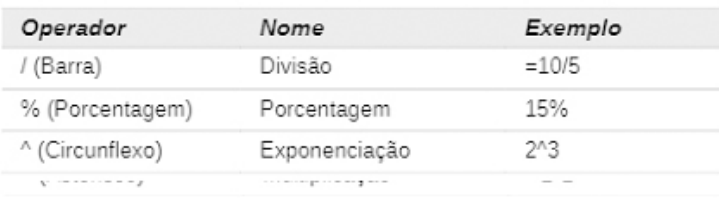

*Operadores aritméticos.*

#### **Operadores comparativos**

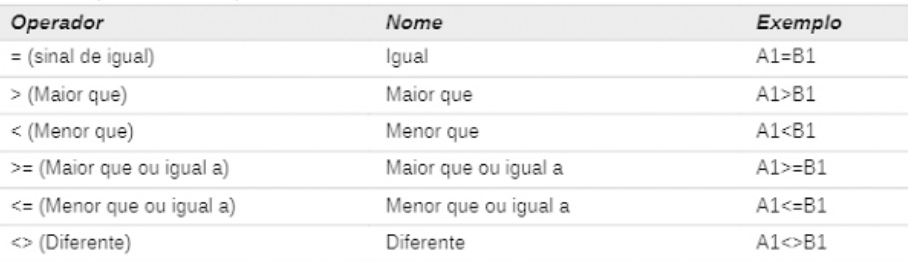

#### *Operadores comparativos.*

#### **• Principais fórmulas**

**=HOJE():** insere a data atual do sistema operacional na célula. Essa data sempre será atualizada toda vez que o arquivo for aberto. Existe uma tecla de atalho que também insere a data atual do sistema, mas não como função, apenas a data como se fosse digitada pelo usuário. Essa tecla de atalho é CTRL+;.

**=AGORA():** insere a data e a hora atuais do sistema operacional. Veja como é seu resultado após digitada na célula.

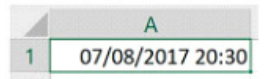

**=SOMA():** apenas soma os argumentos que estão dentro dos parênteses.

**=POTÊNCIA():** essa função é uma potência, que eleva o primeiro argumento, que é a base, ao segundo argumento, que é o expoente. **=MÁXIMO():** essa função escolhe o maior valor do argumento.

**=MÍNIMO():** essa função faz exatamente o contrário da anterior, ou seja, escolhe o menor valor do argumento.

 **=MÉDIA():** essa função calcula a média aritmética ou média simples do argumento, que é a soma dos valores dividida pela sua quantidade.

Atenção! Essa função será sempre a média aritmética. Essa função considera apenas valores numéricos e não vazios.

**=CONT.SE():** essa função é formada por dois argumentos: o primeiro é o intervalo de células que serão consideradas na operação; o segundo é o critério.

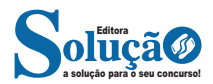